# Pham 166967

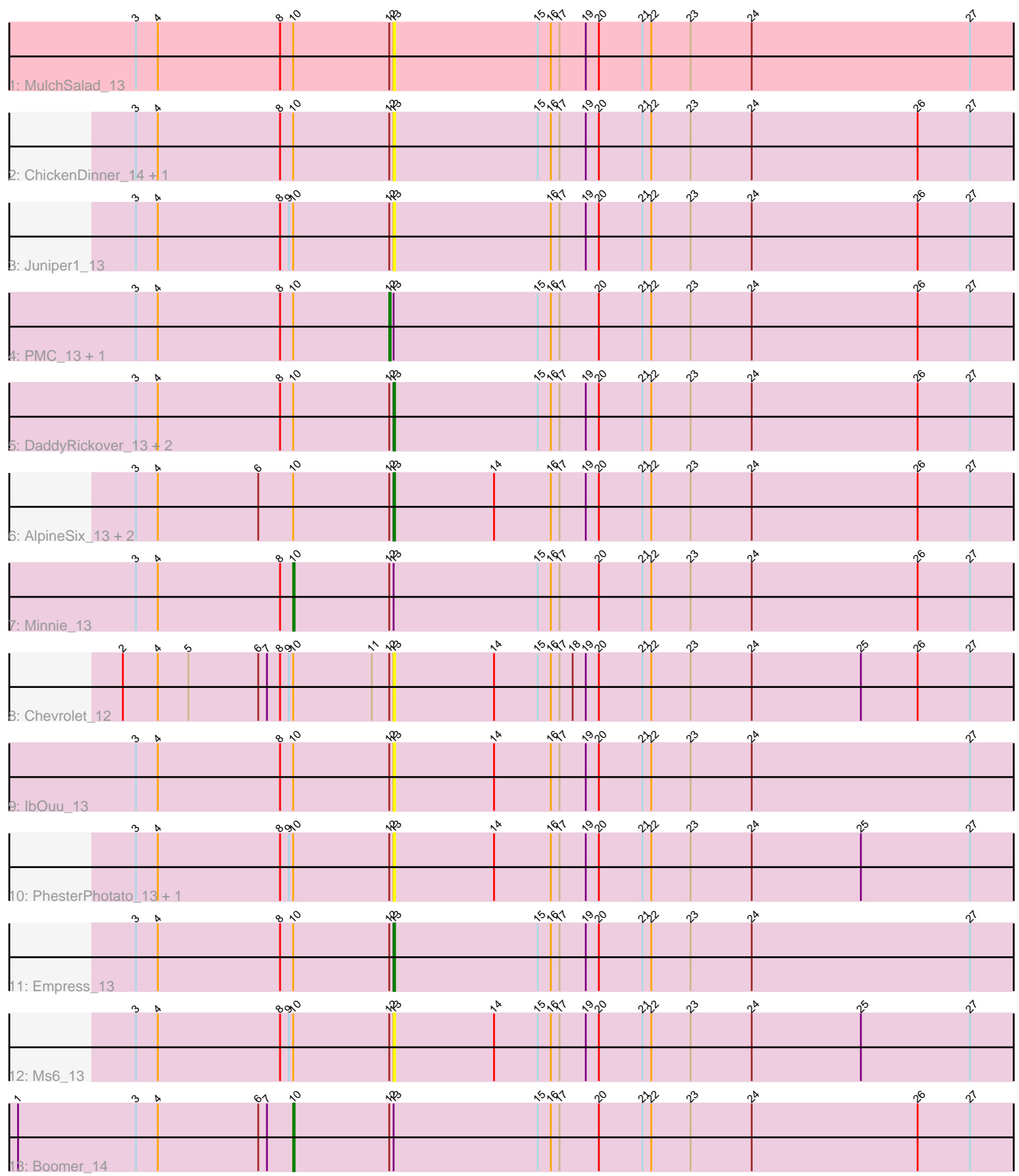

Note: Tracks are now grouped by subcluster and scaled. Switching in subcluster is indicated by changes in track color. Track scale is now set by default to display the region 30 bp upstream of start 1 to 30 bp downstream of the last possible start. If this default region is judged to be packed too tightly with annotated starts, the track will be further scaled to only show that region of the ORF with annotated starts. This action will be indicated by adding "Zoomed" to the title. For starts, yellow indicates the location of called starts comprised solely of Glimmer/GeneMark auto-annotations, green indicates the location of called starts with at least 1 manual gene annotation.

## Pham 166967 Report

This analysis was run 07/09/24 on database version 566.

Pham number 166967 has 20 members, 13 are drafts.

Phages represented in each track:

- Track 1 : MulchSalad 13
- Track 2 : ChickenDinner 14, DocMcStuffins 14
- Track 3 : Juniper1\_13
- Track 4 : PMC 13, Llij 13
- Track 5 : DaddyRickover 13, RedBird 13, Deb65 13
- Track 6 : AlpineSix\_13, Oksu\_14, Jinglebell\_13
- Track 7 : Minnie 13
- Track 8 : Chevrolet 12
- Track 9 : IbOuu 13
- Track 10 : PhesterPhotato 13, Fastidio 13
- Track 11 : Empress 13
- Track 12 : Ms6 13
- Track 13 : Boomer\_14

## **Summary of Final Annotations (See graph section above for start numbers):**

The start number called the most often in the published annotations is 13, it was called in 3 of the 7 non-draft genes in the pham.

Genes that call this "Most Annotated" start:

• AlpineSix\_13, Chevrolet\_12, ChickenDinner\_14, DaddyRickover\_13, Deb65\_13, DocMcStuffins\_14, Empress\_13, Fastidio\_13, IbOuu\_13, Jinglebell\_13, Juniper1\_13, Ms6\_13, MulchSalad\_13, Oksu\_14, PhesterPhotato\_13, RedBird\_13,

Genes that have the "Most Annotated" start but do not call it: • Boomer\_14, Llij\_13, Minnie\_13, PMC\_13,

Genes that do not have the "Most Annotated" start:

•

## **Summary by start number:**

Start 10:

• Found in 20 of 20 ( 100.0% ) of genes in pham

- Manual Annotations of this start: 2 of 7
- Called 10.0% of time when present
- Phage (with cluster) where this start called: Boomer 14 (F1), Minnie 13 (F1),

#### Start 12:

- Found in 20 of 20 ( 100.0% ) of genes in pham
- Manual Annotations of this start: 2 of 7
- Called 10.0% of time when present
- Phage (with cluster) where this start called: Llij 13 (F1), PMC 13 (F1),

#### Start 13:

- Found in 20 of 20 ( 100.0% ) of genes in pham
- Manual Annotations of this start: 3 of 7
- Called 80.0% of time when present

• Phage (with cluster) where this start called: AlpineSix 13 (F1), Chevrolet 12 (F1), ChickenDinner\_14 (F1), DaddyRickover\_13 (F1), Deb65\_13 (F1), DocMcStuffins\_14 (F1), Empress\_13 (F1), Fastidio\_13 (F1), IbOuu\_13 (F1), Jinglebell\_13 (F1), Juniper1\_13 (F1), Ms6\_13 (F1), MulchSalad\_13 (F), Oksu\_14 (F1), PhesterPhotato\_13 (F1), RedBird\_13 (F1),

#### **Summary by clusters:**

There are 2 clusters represented in this pham: F1, F,

Info for manual annotations of cluster F1:

•Start number 10 was manually annotated 2 times for cluster F1.

•Start number 12 was manually annotated 2 times for cluster F1.

•Start number 13 was manually annotated 3 times for cluster F1.

#### **Gene Information:**

Gene: AlpineSix\_13 Start: 9037, Stop: 9471, Start Num: 13 Candidate Starts for AlpineSix\_13: (3, 8860), (4, 8875), (6, 8944), (Start: 10 @8968 has 2 MA's), (Start: 12 @9034 has 2 MA's), (Start: 13 @9037 has 3 MA's), (14, 9106), (16, 9145), (17, 9151), (19, 9169), (20, 9178), (21, 9208), (22, 9214), (23, 9241), (24, 9283), (26, 9397), (27, 9433),

Gene: Boomer\_14 Start: 8822, Stop: 9325, Start Num: 10 Candidate Starts for Boomer\_14: (1, 8633), (3, 8714), (4, 8729), (6, 8798), (7, 8804), (Start: 10 @8822 has 2 MA's), (Start: 12 @8888 has 2 MA's), (Start: 13 @8891 has 3 MA's), (15, 8990), (16, 8999), (17, 9005), (20, 9032), (21, 9062), (22, 9068), (23, 9095), (24, 9137), (26, 9251), (27, 9287),

Gene: Chevrolet\_12 Start: 9069, Stop: 9503, Start Num: 13 Candidate Starts for Chevrolet\_12: (2, 8883), (4, 8907), (5, 8928), (6, 8976), (7, 8982), (8, 8991), (9, 8997), (Start: 10 @9000 has 2 MA's), (11, 9054), (Start: 12 @9066 has 2 MA's), (Start: 13 @9069 has 3 MA's), (14, 9138), (15, 9168), (16, 9177), (17, 9183), (18, 9192), (19, 9201), (20, 9210), (21, 9240), (22, 9246), (23, 9273), (24, 9315), (25, 9390), (26, 9429), (27, 9465),

Gene: ChickenDinner\_14 Start: 8901, Stop: 9335, Start Num: 13

Candidate Starts for ChickenDinner\_14:

(3, 8724), (4, 8739), (8, 8823), (Start: 10 @8832 has 2 MA's), (Start: 12 @8898 has 2 MA's), (Start: 13 @8901 has 3 MA's), (15, 9000), (16, 9009), (17, 9015), (19, 9033), (20, 9042), (21, 9072), (22, 9078), (23, 9105), (24, 9147), (26, 9261), (27, 9297),

Gene: DaddyRickover\_13 Start: 9034, Stop: 9468, Start Num: 13 Candidate Starts for DaddyRickover\_13:

(3, 8857), (4, 8872), (8, 8956), (Start: 10 @8965 has 2 MA's), (Start: 12 @9031 has 2 MA's), (Start: 13 @9034 has 3 MA's), (15, 9133), (16, 9142), (17, 9148), (19, 9166), (20, 9175), (21, 9205), (22, 9211), (23, 9238), (24, 9280), (26, 9394), (27, 9430),

Gene: Deb65\_13 Start: 9034, Stop: 9468, Start Num: 13 Candidate Starts for Deb65\_13: (3, 8857), (4, 8872), (8, 8956), (Start: 10 @8965 has 2 MA's), (Start: 12 @9031 has 2 MA's), (Start: 13 @9034 has 3 MA's), (15, 9133), (16, 9142), (17, 9148), (19, 9166), (20, 9175), (21, 9205), (22, 9211), (23, 9238), (24, 9280), (26, 9394), (27, 9430),

Gene: DocMcStuffins\_14 Start: 8901, Stop: 9335, Start Num: 13 Candidate Starts for DocMcStuffins\_14:

(3, 8724), (4, 8739), (8, 8823), (Start: 10 @8832 has 2 MA's), (Start: 12 @8898 has 2 MA's), (Start: 13 @8901 has 3 MA's), (15, 9000), (16, 9009), (17, 9015), (19, 9033), (20, 9042), (21, 9072), (22, 9078), (23, 9105), (24, 9147), (26, 9261), (27, 9297),

Gene: Empress\_13 Start: 9055, Stop: 9489, Start Num: 13 Candidate Starts for Empress\_13: (3, 8878), (4, 8893), (8, 8977), (Start: 10 @8986 has 2 MA's), (Start: 12 @9052 has 2 MA's), (Start: 13 @9055 has 3 MA's), (15, 9154), (16, 9163), (17, 9169), (19, 9187), (20, 9196), (21, 9226), (22, 9232), (23, 9259), (24, 9301), (27, 9451),

Gene: Fastidio\_13 Start: 9048, Stop: 9482, Start Num: 13 Candidate Starts for Fastidio\_13: (3, 8871), (4, 8886), (8, 8970), (9, 8976), (Start: 10 @8979 has 2 MA's), (Start: 12 @9045 has 2 MA's), (Start: 13 @9048 has 3 MA's), (14, 9117), (16, 9156), (17, 9162), (19, 9180), (20, 9189), (21, 9219), (22, 9225), (23, 9252), (24, 9294), (25, 9369), (27, 9444),

Gene: IbOuu\_13 Start: 9033, Stop: 9467, Start Num: 13 Candidate Starts for IbOuu\_13: (3, 8856), (4, 8871), (8, 8955), (Start: 10 @8964 has 2 MA's), (Start: 12 @9030 has 2 MA's), (Start: 13 @9033 has 3 MA's), (14, 9102), (16, 9141), (17, 9147), (19, 9165), (20, 9174), (21, 9204), (22, 9210), (23, 9237), (24, 9279), (27, 9429),

Gene: Jinglebell\_13 Start: 9037, Stop: 9471, Start Num: 13 Candidate Starts for Jinglebell\_13: (3, 8860), (4, 8875), (6, 8944), (Start: 10 @8968 has 2 MA's), (Start: 12 @9034 has 2 MA's), (Start: 13 @9037 has 3 MA's), (14, 9106), (16, 9145), (17, 9151), (19, 9169), (20, 9178), (21, 9208), (22, 9214), (23, 9241), (24, 9283), (26, 9397), (27, 9433),

Gene: Juniper1\_13 Start: 9031, Stop: 9465, Start Num: 13 Candidate Starts for Juniper1\_13: (3, 8854), (4, 8869), (8, 8953), (9, 8959), (Start: 10 @8962 has 2 MA's), (Start: 12 @9028 has 2 MA's), (Start: 13 @9031 has 3 MA's), (16, 9139), (17, 9145), (19, 9163), (20, 9172), (21, 9202), (22, 9208), (23, 9235), (24, 9277), (26, 9391), (27, 9427),

Gene: Llij\_13 Start: 9048, Stop: 9485, Start Num: 12 Candidate Starts for Llij\_13: (3, 8874), (4, 8889), (8, 8973), (Start: 10 @8982 has 2 MA's), (Start: 12 @9048 has 2 MA's), (Start: 13 @9051 has 3 MA's), (15, 9150), (16, 9159), (17, 9165), (20, 9192), (21, 9222), (22, 9228), (23, 9255), (24, 9297), (26, 9411), (27, 9447),

Gene: Minnie\_13 Start: 8982, Stop: 9485, Start Num: 10 Candidate Starts for Minnie\_13:

(3, 8874), (4, 8889), (8, 8973), (Start: 10 @8982 has 2 MA's), (Start: 12 @9048 has 2 MA's), (Start: 13 @9051 has 3 MA's), (15, 9150), (16, 9159), (17, 9165), (20, 9192), (21, 9222), (22, 9228), (23, 9255), (24, 9297), (26, 9411), (27, 9447),

Gene: Ms6\_13 Start: 9079, Stop: 9513, Start Num: 13 Candidate Starts for Ms6\_13: (3, 8902), (4, 8917), (8, 9001), (9, 9007), (Start: 10 @9010 has 2 MA's), (Start: 12 @9076 has 2 MA's), (Start: 13 @9079 has 3 MA's), (14, 9148), (15, 9178), (16, 9187), (17, 9193), (19, 9211), (20, 9220), (21, 9250), (22, 9256), (23, 9283), (24, 9325), (25, 9400), (27, 9475),

Gene: MulchSalad\_13 Start: 9051, Stop: 9485, Start Num: 13 Candidate Starts for MulchSalad\_13: (3, 8874), (4, 8889), (8, 8973), (Start: 10 @8982 has 2 MA's), (Start: 12 @9048 has 2 MA's), (Start: 13 @9051 has 3 MA's), (15, 9150), (16, 9159), (17, 9165), (19, 9183), (20, 9192), (21, 9222), (22, 9228), (23, 9255), (24, 9297), (27, 9447),

Gene: Oksu\_14 Start: 8900, Stop: 9334, Start Num: 13 Candidate Starts for Oksu\_14: (3, 8723), (4, 8738), (6, 8807), (Start: 10 @8831 has 2 MA's), (Start: 12 @8897 has 2 MA's), (Start: 13 @8900 has 3 MA's), (14, 8969), (16, 9008), (17, 9014), (19, 9032), (20, 9041), (21, 9071), (22, 9077), (23, 9104), (24, 9146), (26, 9260), (27, 9296),

Gene: PMC\_13 Start: 9048, Stop: 9485, Start Num: 12 Candidate Starts for PMC\_13: (3, 8874), (4, 8889), (8, 8973), (Start: 10 @8982 has 2 MA's), (Start: 12 @9048 has 2 MA's), (Start: 13 @9051 has 3 MA's), (15, 9150), (16, 9159), (17, 9165), (20, 9192), (21, 9222), (22, 9228), (23, 9255), (24, 9297), (26, 9411), (27, 9447),

Gene: PhesterPhotato\_13 Start: 9080, Stop: 9514, Start Num: 13 Candidate Starts for PhesterPhotato\_13:

(3, 8903), (4, 8918), (8, 9002), (9, 9008), (Start: 10 @9011 has 2 MA's), (Start: 12 @9077 has 2 MA's), (Start: 13 @9080 has 3 MA's), (14, 9149), (16, 9188), (17, 9194), (19, 9212), (20, 9221), (21, 9251), (22, 9257), (23, 9284), (24, 9326), (25, 9401), (27, 9476),

Gene: RedBird\_13 Start: 9034, Stop: 9468, Start Num: 13 Candidate Starts for RedBird\_13:

(3, 8857), (4, 8872), (8, 8956), (Start: 10 @8965 has 2 MA's), (Start: 12 @9031 has 2 MA's), (Start: 13 @9034 has 3 MA's), (15, 9133), (16, 9142), (17, 9148), (19, 9166), (20, 9175), (21, 9205), (22, 9211), (23, 9238), (24, 9280), (26, 9394), (27, 9430),